# **physdata Documentation**

*Release 0.2.0*

**Dih5**

**Jan 03, 2019**

# **Contents**

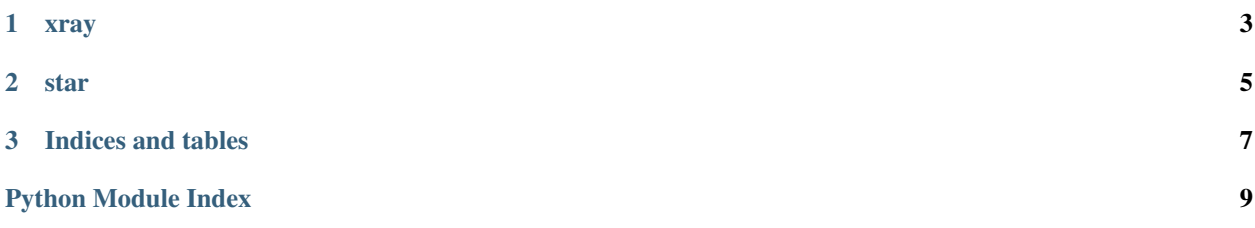

Contents:

# CHAPTER 1

### xray

<span id="page-6-3"></span><span id="page-6-0"></span>xray.py: A module to interface the [X-Ray Mass Attenuation Coefficients](https://www.nist.gov/pml/x-ray-mass-attenuation-coefficients) data.

#### <span id="page-6-1"></span>**class** physdata.xray.**CompoundData**(*row*, *short\_name*) An composite material in the database.

#### **short\_name**

*str* – Short name of the material.

#### **name**

*str* – Name of the material.

#### **mass\_ratio**

*float* – Mean atomic number-mass ratio <Z/A>.

#### **excitation**

*float* – Mean excitation energy in eV.

#### **density**

*float* – Density in g/cm^3.

Note: Some density values are only nominal, according to the data.

#### <span id="page-6-2"></span>**class** physdata.xray.**ElementData**(*row*)

An element in the database.

#### **z**

*int* – The atomic number.

#### **symbol**

*str* – Symbol of the element.

#### **name**

*str* – Name of the element.

#### **mass\_ratio**

*float* – Atomic number-mass ratio Z/A.

#### <span id="page-7-0"></span>**excitation**

*float* – Mean excitation energy in eV.

#### **density**

*float* – Density in g/cm^3.

Note: Some density values are only nominal, according to the data. Values for Z=85 and 87 where arbitrarily set to 10.

physdata.xray.**fetch\_coefficients**(*z*, *density=None*, *border\_separation=1e-08*) Fetch from the website the data for an element or compound.

#### **Parameters**

- **z** (int or str) The atomic number (element) or a string representing the compound.
- **density** (float, optional) If given, the density scaling is removed.
- **border\_separation** ( $float$ ) An amount in MeV to split the absorption edges in the data. If the value was so big it would overlap another energy interval, it will be reduced with a warning.

#### Returns

a list with the data for each tabulated energy value, each a list with:

- (float): Energy in MeV.
- (float): Attenuation coefficient in cm^2/g or in cm^-1 if a density was given.
- (float): Energy absorption coefficient in  $cm^2/g$  or in  $cm^2-1$  if a density was given.

#### Return type List

physdata.xray.**fetch\_compounds**()

Fetch the compound data from the NIST database.

Returns A list with the info of each compound available.

#### Return type List[[CompoundData](#page-6-1)]

physdata.xray.**fetch\_elements**()

Fetch the element data from the NIST database.

Returns A list with the info of each element available.

Return type List[[ElementData](#page-6-2)]

# CHAPTER 2

### star

<span id="page-8-1"></span><span id="page-8-0"></span>star.py: A module to interface the [Stopping-Power & Range Tables for Electrons, Protons, and Helium Ions.](https://www.nist.gov/pml/stopping-power-range-tables-electrons-protons-and-helium-ions)

```
physdata.star.fetch_astar(el_id, density=None)
```
Fetch from the website the data for alpha particles in a medium.

Check the [STAR appendix](http://physics.nist.gov/PhysRefData/Star/Text/appendix.html) for further details.

#### **Parameters**

- **el\_id** (int) The positive integer identifying the medium.
- **density** (float or bool, optional) If given, the density scaling is removed. If it is the boolean True, the
- **will be taken from the website.** (density) –

#### Returns

a list of lists, a list with the data for each tabulated energy value, each a list with:

- (float): Kinetic energy in MeV.
- (float): Electronic stopping power in MeV cm $\alpha$ 2/g or in MeV/cm if a density was given.
- (float): Nuclear stopping power in MeV cm^2/g or in MeV/cm if a density was given.
- (float): Total stopping power in MeV cm^2/g or in MeV/cm if a density was given.
- (float): CSDA range in g/cm^2 or in cm if a density was given.
- (float): Projected CSDA range in g/cm^2 or in cm if a density was given.
- (float): Detour factor (projected CSDA / CSDA).

#### Return type (list)

physdata.star.**fetch\_estar**(*el\_id*, *density=None*)

Fetch from the website the data for electrons in a medium.

Check the [STAR appendix](http://physics.nist.gov/PhysRefData/Star/Text/appendix.html) for further details.

#### **Parameters**

- <span id="page-9-0"></span>• **el**  $id$  (int) – The positive integer identifying the medium.
- **density** (float or bool, optional) If given, the density scaling is removed. If it is the boolean True, the density will be taken from the website.

#### Returns

a list of lists, a list with the data for each tabulated energy value, each a list with:

- (float): Kinetic energy in MeV.
- (float): Collision stopping power in MeV cm^2/g or in MeV/cm if a density was given.
- (float): Radiative stopping power in MeV cm^2/g or in MeV/cm if a density was given.
- (float): Total stopping power in MeV cm<sup> $\sim$ 2/g or in MeV/cm if a density was given.</sup>
- (float): CSDA range in g/cm<sup> $\lambda$ </sup> or in cm if a density was given.
- (float): Radiation yield (fraction of kinetic energy converted into bremsstrahlung).
- (float): Density effect parameter

#### Return type (list)

```
physdata.star.fetch_pstar(el_id, density=None)
```
Fetch from the website the data for protons in a medium.

Check the [STAR appendix](http://physics.nist.gov/PhysRefData/Star/Text/appendix.html) for further details.

#### **Parameters**

- **el\_id** (*int*) The positive integer identifying the medium.
- **density** (float or bool, optional) If given, the density scaling is removed. If it is the boolean True, the
- **will be taken from the website.** (density) –

#### Returns

a list of lists, a list with the data for each tabulated energy value, each a list with:

- (float): Kinetic energy in MeV.
- (float): Electronic stopping power in MeV cm $\alpha$ 2/g or in MeV/cm if a density was given.
- (float): Nuclear stopping power in MeV cm $\frac{\text{N}}{2}$  or in MeV/cm if a density was given.
- (float): Total stopping power in MeV cm^2/g or in MeV/cm if a density was given.
- (float): CSDA range in g/cm^2 or in cm if a density was given.
- (float): Projected CSDA range in g/cm^2 or in cm if a density was given.
- (float): Detour factor (projected CSDA / CSDA).

#### Return type (list)

# CHAPTER 3

Indices and tables

- <span id="page-10-0"></span>• genindex
- modindex
- search

Python Module Index

<span id="page-12-0"></span>p

physdata.star, [5](#page-8-0) physdata.xray, [3](#page-6-0)

## Index

# C

CompoundData (class in physdata.xray), [3](#page-6-3)

## D

density (physdata.xray.CompoundData attribute), [3](#page-6-3) density (physdata.xray.ElementData attribute), [4](#page-7-0)

## E

ElementData (class in physdata.xray), [3](#page-6-3) excitation (physdata.xray.CompoundData attribute), [3](#page-6-3) excitation (physdata.xray.ElementData attribute), [3](#page-6-3)

### F

fetch\_astar() (in module physdata.star), [5](#page-8-1) fetch\_coefficients() (in module physdata.xray), [4](#page-7-0) fetch\_compounds() (in module physdata.xray), [4](#page-7-0) fetch\_elements() (in module physdata.xray), [4](#page-7-0) fetch\_estar() (in module physdata.star), [5](#page-8-1) fetch\_pstar() (in module physdata.star), [6](#page-9-0)

## M

mass\_ratio (physdata.xray.CompoundData attribute), [3](#page-6-3) mass\_ratio (physdata.xray.ElementData attribute), [3](#page-6-3)

## N

name (physdata.xray.CompoundData attribute), [3](#page-6-3) name (physdata.xray.ElementData attribute), [3](#page-6-3)

## P

physdata.star (module), [5](#page-8-1) physdata.xray (module), [3](#page-6-3)

## S

short\_name (physdata.xray.CompoundData attribute), [3](#page-6-3) symbol (physdata.xray.ElementData attribute), [3](#page-6-3)

## Z

z (physdata.xray.ElementData attribute), [3](#page-6-3)